## **Microsoft Project 2013 Step by Step**

Carl Chatfield and Timothy Johnson ISBN: 978-0-7356-6911-6 First printing: March, 2013

To ensure the ongoing accuracy of this book and its companion content, we've reviewed and confirmed the errors listed below. If you find a new error, we hope you'll report it to us on our website: www.microsoftpressstore.com/contact-us/errata.

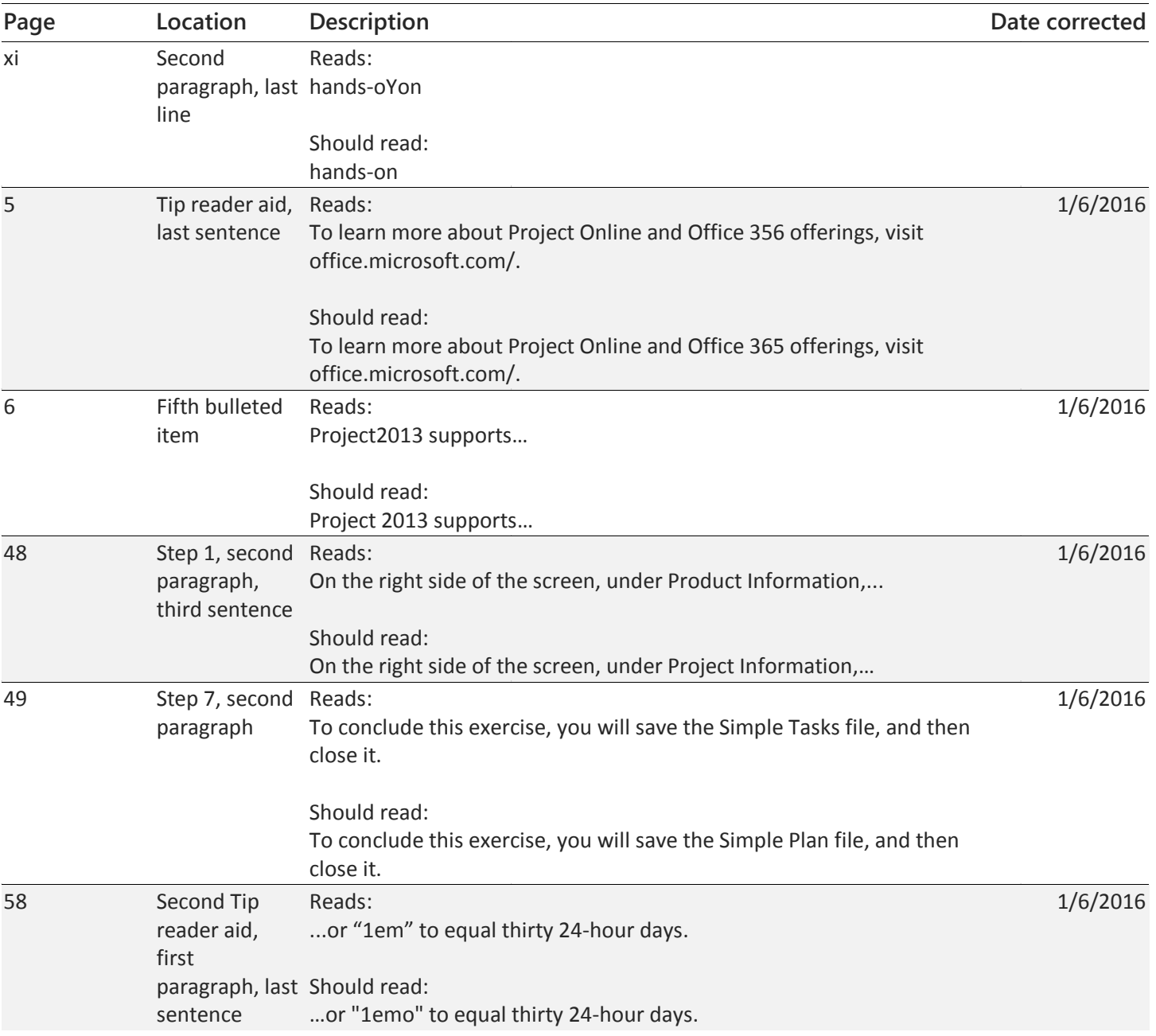

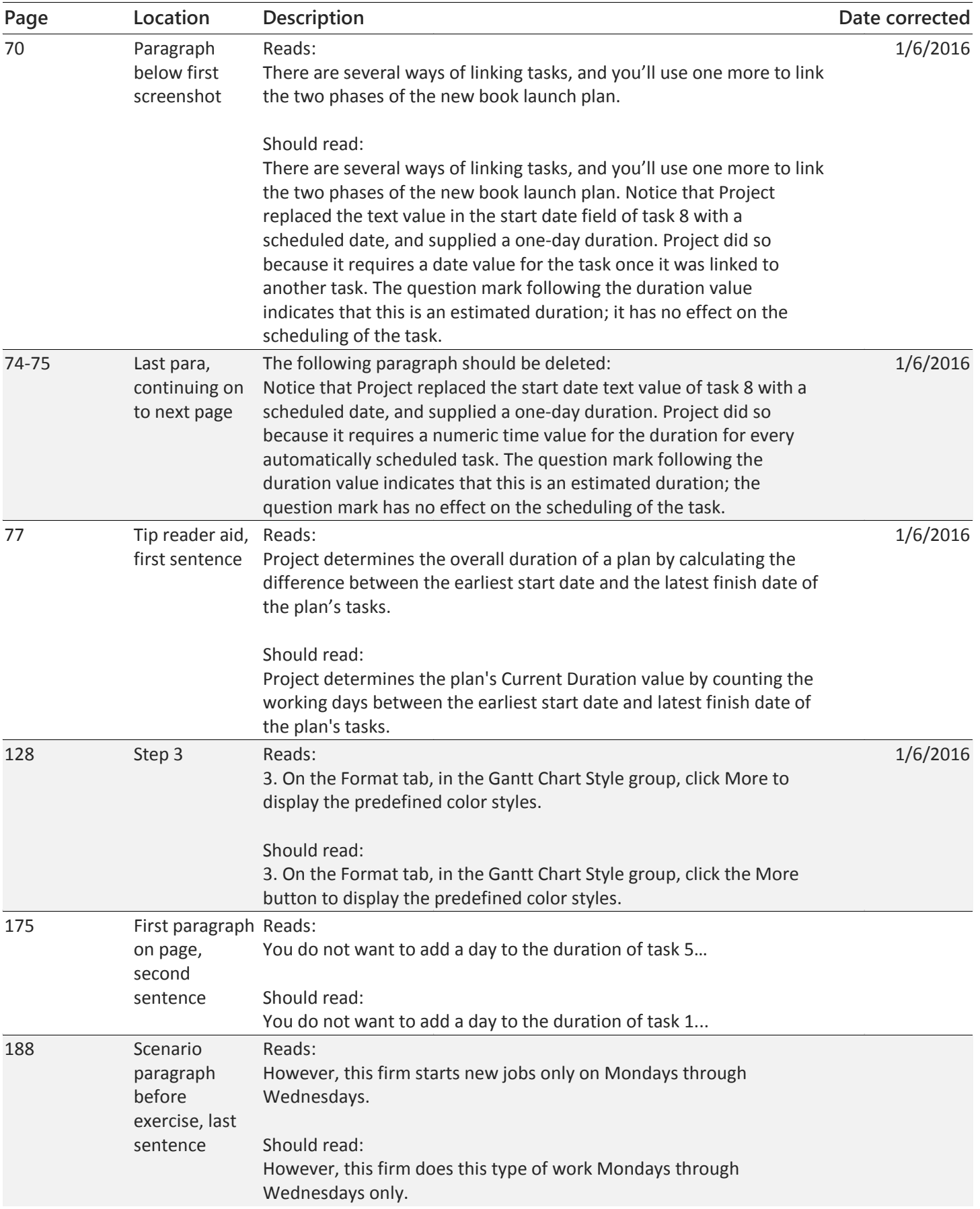

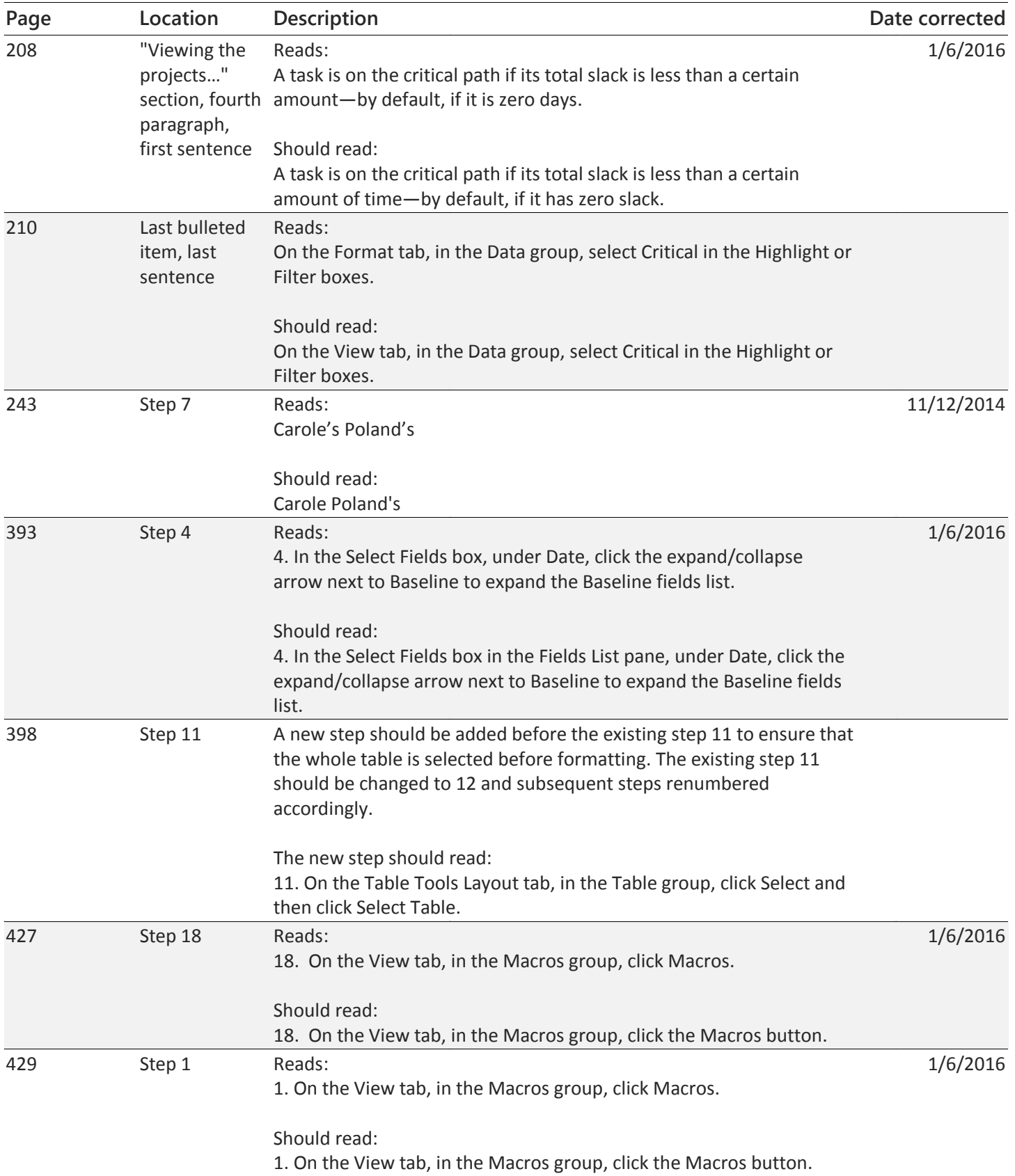

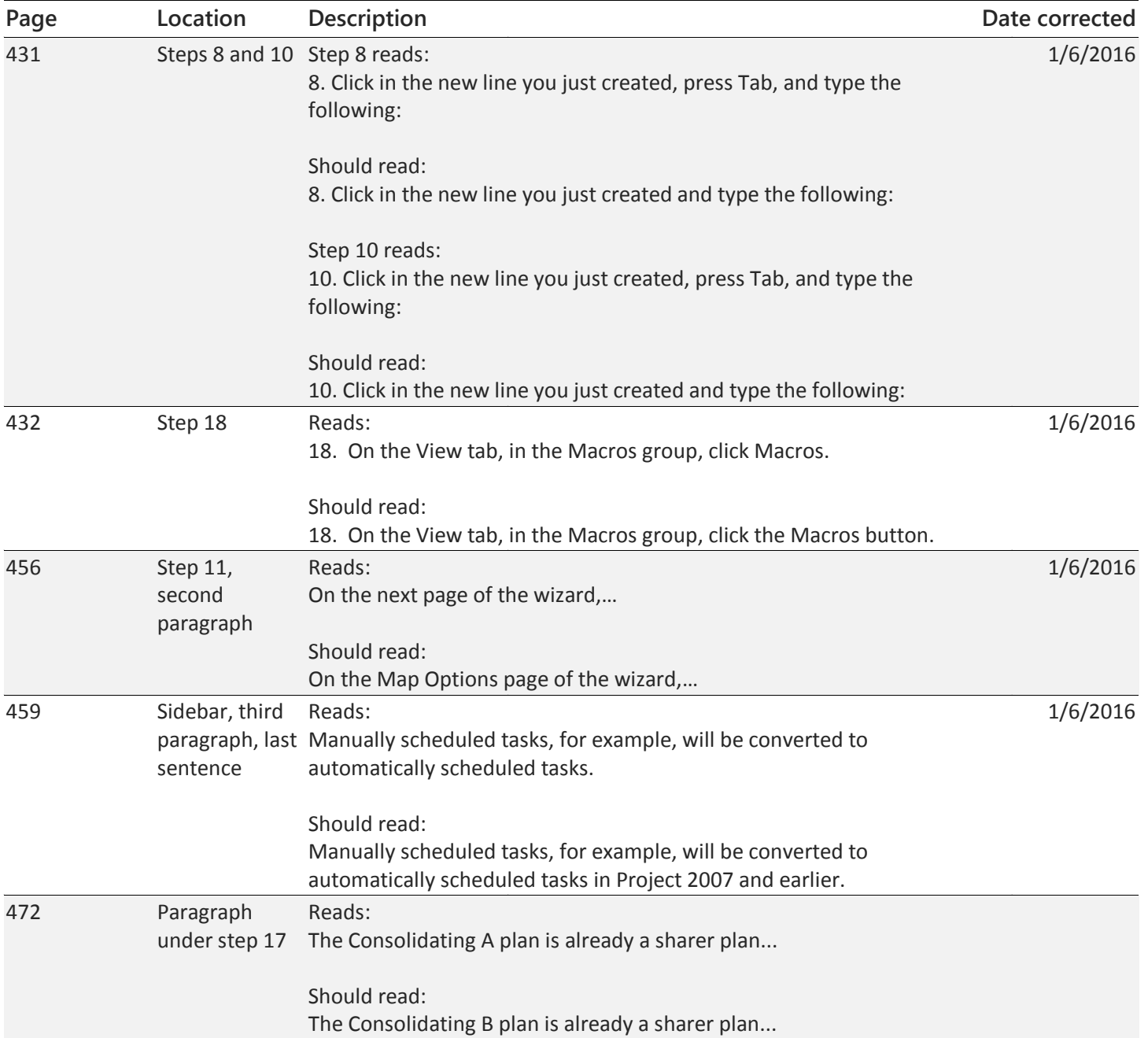